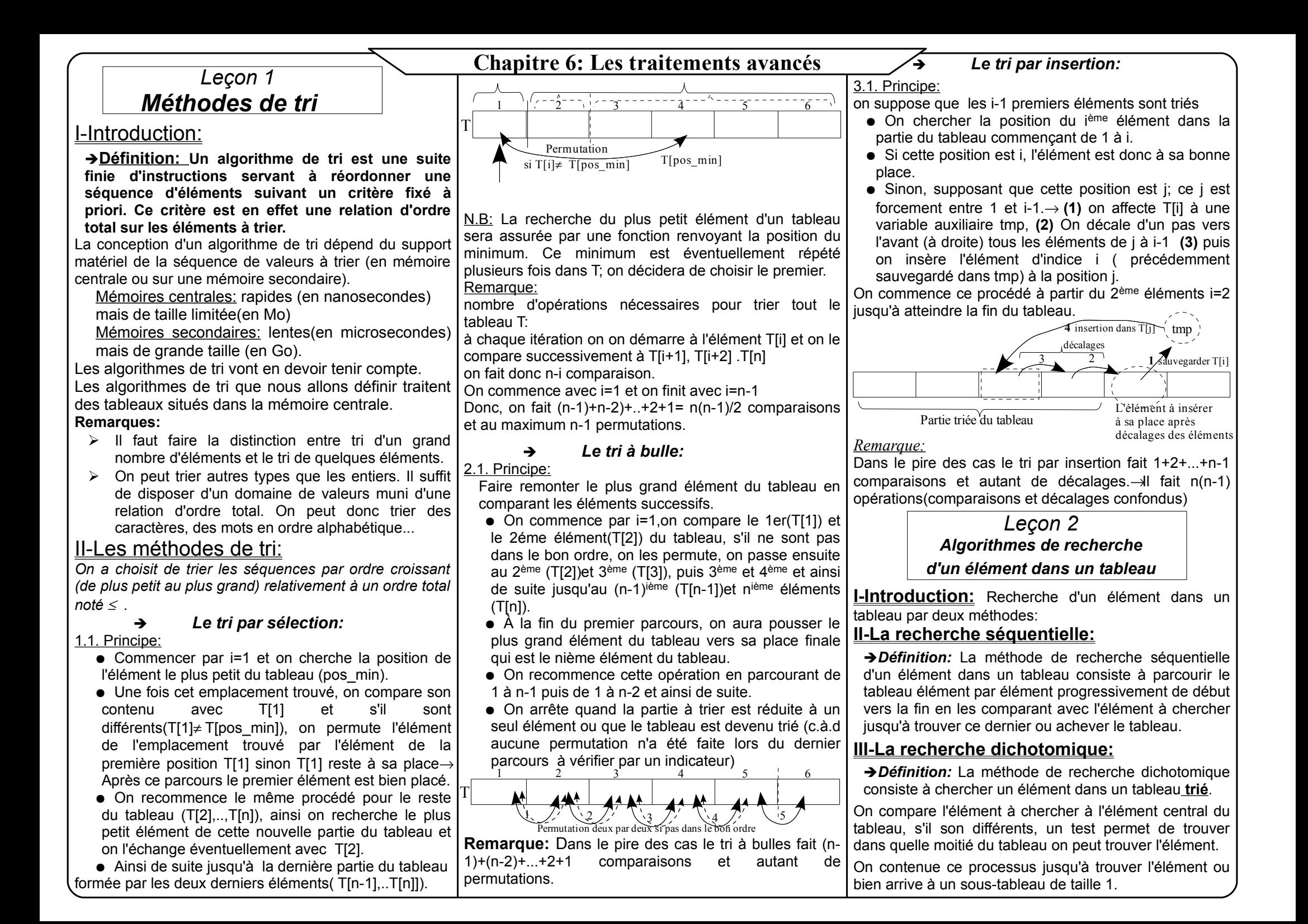

## **Tri par sélection :**

Analyse du P.P:  **NOM : sélection Résultat=PROC Afficher(T, n) Proc Tri\_Selction(T, n) Proc Remplir(T,n) FIN** Sélection Tableau de déclaration des nouveaux types : Type Tab= tableau de 9 entiers Analyse de la procédure Remplir : **DEF Proc Remplir ( VAR T :TAB ; n :entier) Résultat=** [ ] **Pour** i de 1 à n **faire**  $Ti$  hasard (101) **FinPour FIN Remplir** Analyse de la procédure Tri\_Selection: **DEF Proc Tri\_selection (VAR T :TAB ; n :entier) Résultat=** [] **Pour i de 1 à n-1 faire**  $[pos\_min \leftarrow i]$  **Pour** j de i+1 à n **faire**  $\left[ \right]$  **Si** (  $\left[ \right]$   $\left[ \right]$   $\leq$   $\left[ \right]$   $\left[ \right]$  pos min  $\leftarrow$  **j Finsi EXECUTE:** FinPour  $\left[ \right]$  **Si** ( pos  $\min \leq \geq i$ )**Alors** Permute(T[i], T[Pos\_min])  **Finsi FinPour FIN Tri\_Selection** Analyse de la procédure Permute : **DEF Proc** Permute **( VAR A, B :entier)**  $R$ ésultat= $AUV \leftarrow A$  $A \leftarrow B$  $B \leftarrow AUX$ **FIN Permute** Analyse de la procédure Afficher: **DEF Proc** Affiche **( T :Tab ;n :entier) Résultat=** [] **Pour** i de 1 à n **faire** Ecrire(" l'élément n° ",i, "est " ,T[i]) **FinPour FIN Afficher**

## **Tri à bulles :**

Analyse du P.P: **NOM :** Bulles **Résultat=PROC Afficher(T, n) Proc Tri\_Bulles(T, n) Proc Remplir(T,n) FIN** Bulles Tableau de déclaration des nouveaux types : Type Tab= tableau de 9 entiers

Analyse de la procédure Remplir : **DEF Proc** Remplir **( VAR T :TAB ; n :entier) Résultat=** [ ] **Pour** i de 1 à n **faire** T[i] $\leftarrow$  hasard (101) **FinPour FIN Remplir**

Analyse de la procédure Tri\_Bulles:

**DEF Proc Tri\_Bulles (VAR T :TAB ; n :entier) Résultat=** [] **Répéter** [ Echange faux] **Pour** i de 1 à n-1 **faire**  $\prod$  **Si** (  $T[i]$  >  $T[i+1]$  **Alors** Permute $(T[i], T[i+1])$ : Echange  $\leftarrow$  vrai **FinSi FinPour n**←n-1  **Jusqu'à (**Echange = Faux) ou (n=1) **FIN Tri\_Bulles** Analyse de la procédure Permute : **DEF Proc** Permute **( VAR A, B :entier)**  $R$ ésultat= $AUV \leftarrow A$  $A \leftarrow B$  $B \leftarrow AUX$ **FIN Permute** Analyse de la procédure Afficher: **DEF Proc** Afficher **( T :Tab ;n :entier) Résultat= Pour** i de 1 à n **faire** Ecrire(" l'élément n° ",i, "est ",T[i]) **FinPour FIN Afficher**

## **Tri par insertion :**

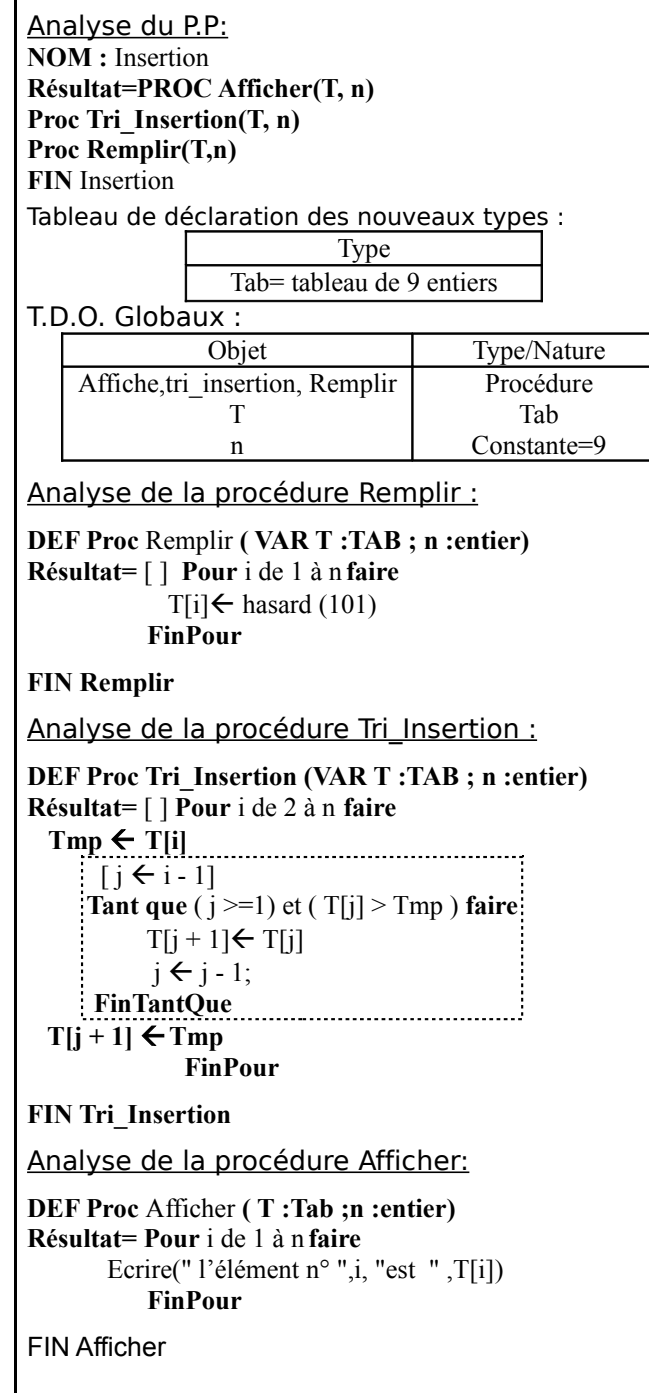

```
 Tri par sélection :
program selection;
uses wincrt;
const n=9;
type tab=array[1..n]of integer;
var
t:tab; 
procedure remplir(var T:tab;n:integer);
var i:integer;
begin
for i:=1 to n do
t[i]:=random(101);end;
procedure permute (var A,B:integer);
var Aux:integer;
begin
aux:=A;
A \cdot = B:
B:=aux;
end;
function premposmin(t:tab;i:integer;n:integer):integer;
var j,posmin:integer;
begin
posmin:=i;
for j:=i+1 to n do
if t[j]<t[posmin] then posmin:=j;
premposmin:=posmin;
end;
procedure tri_selction(var t:tab; n:integer);
var i,ppm:integer;
begin
for i:=1 to n-1 do
begin
ppm:=premposmin(t,i,n);
if i < > ppm then permute (i | i|, t [ppm]);
end;
end;
procedure afficher(t:tab;n:integer);
var i:integer;
begin
for i:=1 to n do
writeln('l''element n° ',i,' est ',t[i]);
end;
begin
randomize;
remplir(t,n);
writeln('********avant le tri********');
afficher(t,n);
tri_selction(t,n);
writeln('********après le tri********');
afficher(t,n);
end.
                                                    Tri à bulles :
                                                   program bulles;
                                                   uses wincrt;
                                                   const n=9;
                                                   var
                                                   t:tab; 
                                                   var i:integer;
                                                   begin
                                                   for i:=1 to n do
                                                   end;
                                                   var Aux:integer;
                                                   begin
                                                   aux:=A;
                                                   A:=B:
                                                   B:=aux;
                                                   end;
                                                   begin
                                                   repeat
                                                          begin
                                                   End ;
                                                   var i:integer;
                                                   begin
                                                   for i:=1 to n do
                                                   end;
                                                   begin
                                                   randomize;
                                                   remplir(t,n);
                                                   afficher(t,n);
                                                   tri bulles(t,n);
                                                   afficher(t,n);
                                                   end.
```
**type** tab=array[1..n]of integer; **procedure remplir(var T:tab;n:integer);**  $t[i]:=random(101):$ **procedure permute (var A,B:integer); procedure tri\_bulles(var t:tab; n:integer); var** i:integer;echange :boolean ; echange :=false ; for i :=1 to n-1 **do** if ( $T[i] > T[i+1]$ ) then begin Permute( $T[i]$ ,  $T[i+1]$ ); Echange :=true; End ; End ; n :=n-1 ; **Until (**echange = false)or (n=1) ; **procedure afficher(t:tab;n:integer);** writeln('l''element n° ',i,' est ',t[i]); writeln('\*\*\*\*\*\*\*\*avant le tri\*\*\*\*\*\*\*\*'); writeln('\*\*\*\*\*\*\*\*après le tri\*\*\*\*\*\*\*\*');  **Tri par insertion : type var begin end; begin end; begin end; begin end.**

**program** insertion; **uses** wincrt; **const** n=9; tab=array[1..n]of integer; t:tab; **procedure remplir(var T:tab;n:integer); var** i:integer; for  $i:=1$  to n do  $t[i]:=random(101);$ **Procedure Tri\_Insertion(var t:tab;n: integer); var** i, j, tmp : integer; for  $i:=2$  to n do begin  $tmp := t[i];$  $j := i - 1;$ while  $(i \geq 1)$  and  $(t[i] \geq tmp)$  do begin  $t[j + 1] := t[j];$  $j := j - 1;$  end;  $t[i + 1] := tmo$ ; end; **procedure afficher(t:tab;n:integer); var** i:integer; for i:=1 to n do writeln('l''element  $n^{\circ}$ ',i,' est ',t[i]); **randomize;** remplir(t,n); writeln('\*\*\*\*\*\*\*\*avant le tri\*\*\*\*\*\*\*\*'); afficher(t,n); tri insertion(t,n); writeln('\*\*\*\*\*\*\*\*après le tri\*\*\*\*\*\*\*\*'); afficher(t,n);